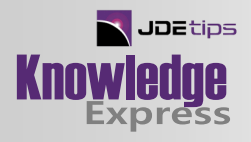

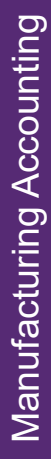

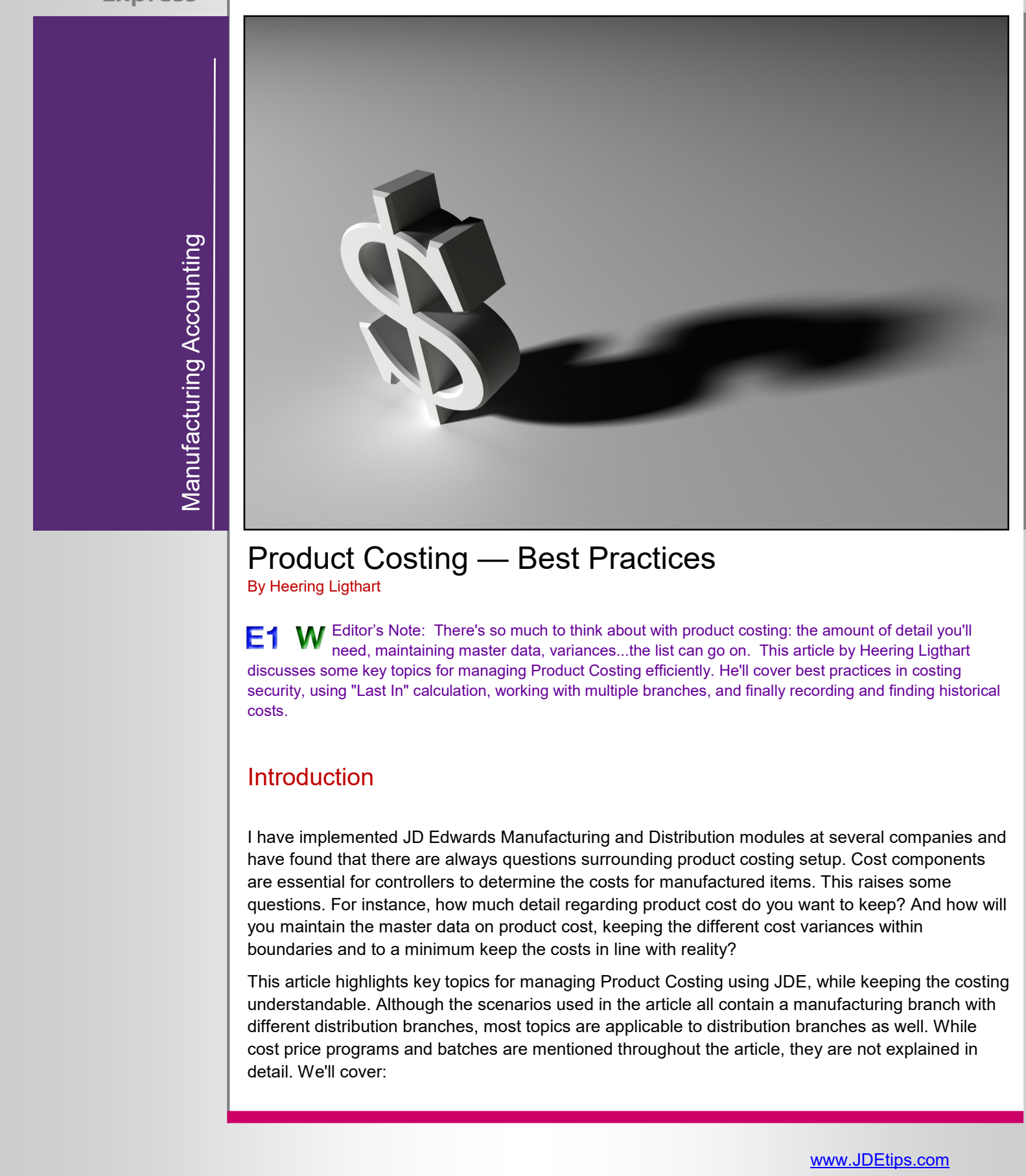

# Product Costing — Best Practices

By Heering Ligthart

**W** Editor's Note: There's so much to think about with product costing: the amount of detail you'll need, maintaining master data, variances...the list can go on. This article by Heering Ligthart discusses some key topics for managing Product Costing efficiently. He'll cover best practices in costing security, using "Last In" calculation, working with multiple branches, and finally recording and finding historical costs.

## **Introduction**

I have implemented JD Edwards Manufacturing and Distribution modules at several companies and have found that there are always questions surrounding product costing setup. Cost components are essential for controllers to determine the costs for manufactured items. This raises some questions. For instance, how much detail regarding product cost do you want to keep? And how will you maintain the master data on product cost, keeping the different cost variances within boundaries and to a minimum keep the costs in line with reality?

This article highlights key topics for managing Product Costing using JDE, while keeping the costing understandable. Although the scenarios used in the article all contain a manufacturing branch with different distribution branches, most topics are applicable to distribution branches as well. While cost price programs and batches are mentioned throughout the article, they are not explained in detail. We'll cover:

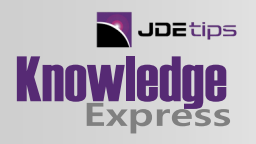

- **Secure Costing**: Look for security issues, such as where and by whom costing is updated, as well as closing "back doors".
- **"Last in" Calculation**: Use Procurement master data to support the product costing.
- **Working with Several Branches**: Maintain costing by properly using batches.
- **History of Costs**: Record history and more important, find historic costs quickly and easily.

The basic Product Costing functionality has stayed the same for several versions now; thus this article applies to multiple versions of JD Edwards. The screenshots used are from JD Edwards EnterpriseOne 8.12.

## Secure Costing

Companies that use the Manufacturing module get an extra dimension in Product Costing: the cost components. The Cost Revision or Cost Ledger represents a value of an item, where the Cost Components are elements of that value, like material, labor, or overhead costs. The sum of the cost components should be equal to the cost ledger of that item, which is visible in the standard Cost Components. See Figure 1.

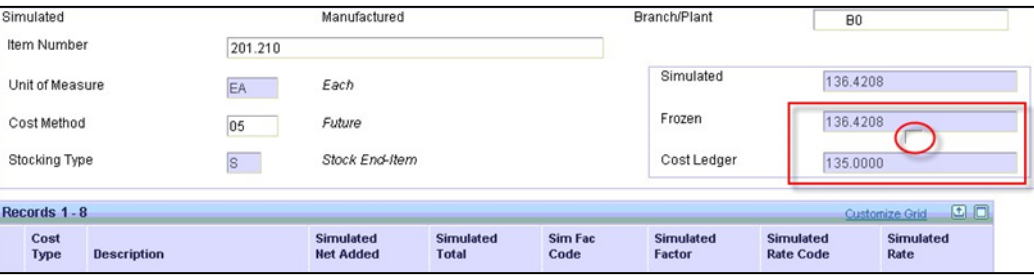

#### *Figure 1: Cost Components*

When there is a difference between the cost revision and the sum of the cost components, financial variances occur between the manufacturing journal entries and the stock value. These are different from the variances generated by the WO Variance Journal Entries (R31804), which are common and a result of the manufacturing process. Differences between the F30026 and the F4105 will result in different stock value bookings from the Manufacturing module using the cost components and the logistic stock transaction using the cost revisions. In plain text, completion of item A will be done at value X and the same product is shipped out for value X+1. As a result, the stock value for "1" is lost somewhere.

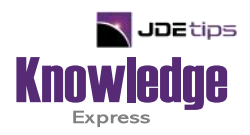

# This Article Continues…

**Subscribers,** log in from our main search page to access the full article:

### **[www.JDEtips.com/MyAccess.html](https://jdetips.com/MyAccess.html)**

### **Not a Subscriber? Gain access to our full library of JDE topics:**

**[www.JDEtips.com/JD-Edwards-Library](https://jdetips.com/JD-Edwards-Library/default.html)**

Visit **[www.JDEtips.com](https://www.jdetips.com/)** for information on the JDEtips University schedule, private training and consulting, and our Knowledge Express Document Library.

License Information: The use of JDE is granted to JDEtips, Inc. by permission from J.D. Edwards World Source Company. The information on this website and in our publications is the copyrighted work of JDEtips, Inc. and is owned by JDEtips, Inc.

NO WARRANTY: This documentation is delivered as is, and JDEtips, Inc. makes no warranty as to its accuracy or use. Any use of this documentation is at the risk of the user. Although we make every good faith effort to ensure accuracy, this document may include technical or other inaccuracies or typographical errors. JDEtips, Inc. reserves the right to make changes without prior notice.

Oracle and J.D. Edwards EnterpriseOne and World are trademarks or registered trademarks of Oracle Corporation. All other trademarks and product names are the property of their respective owners.

Copyright © by JDEtips, Inc.